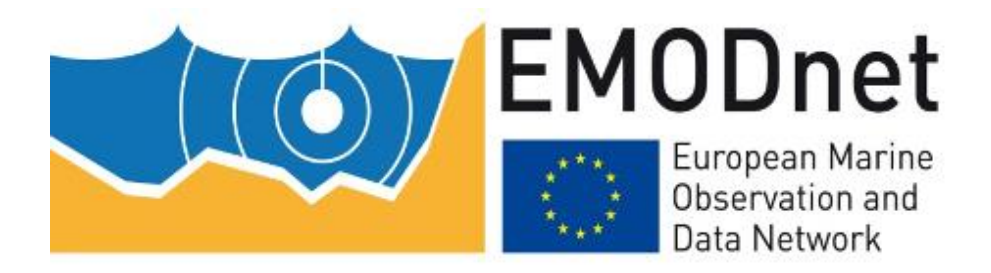

# EMODnet Thematic Lot n° 3

EMODnet Phase 2 – Annual (interim) report Reporting Period: Sept. 2013 to Aug. 2014

Date: 09/09/2014

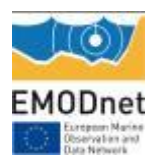

# *1.* **Highlights in this reporting period**

*Provide a summary of the key achievements and/or events of interest to a wider audience within this reporting period you wish to highlight – this can be based on the indicators or any other of the reporting sections. [Provide a bullet list]*

- Integration of the modelled map produced for Biscay and Iberian Peninsula by the Interreg MeshAtlantic project and the habitat maps from survey collated by the MeshAtlantic and MESH projects into the EMODnet Seabed Habitats mapping portal
- Creation of a new EMODnet Seabed Habitats website
- Production of a preliminary modelled map for the Adriatic sea
- Production of a preliminary modelled map for the Canary Island
- Definition of preliminary list of habitats to be modelled in the Black Sea
- Contacts established with, and cartographic seagrass meadow data received from adjacent Adriatic countries

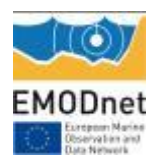

# *2.* **Summary of the work done**

*Provide a summary of the work done and an overview of the main tasks which remain to be done.*

#### **Work done**

- Definition of primary environmental factors to be used in modelling (and back-up proxy if needed) of the lower limit of each biological zone per sub-region
- Definition per sub-region of a list of habitat types to be modelled based on intersection of information concerning specific environmental parameters
- Definition of a preliminary mask, for the area influenced by high Po riverine input, for the Adriatic sea model
- Digitization of IBCM map for the East Mediterranean & Black Sea
- Delivery of synthetic seabed substrate maps for the Adriatic Sea and Canary Islands
- Collation of hard substrate data in the Italian portion of the Adriatic Sea and of *Posidonia oceanica* and Cymodocea meadows data in the Adriatic
- Definition of the bathyal abyssal boundary in the Adriatic Sea
- Models runs for the Adriatic and Canary Islands

#### **Tasks that remain to be done**

- For the second year missing substrate data gaps will be considered and data from other sources included (e.g. rocky areas as initial MSFD descriptor 1 plus other seabed habitat maps such as those from the Italian Magic project).
- Regarding shallow water rocky substrate, HCMR is developing a methodology to use any available swath bathymetry map and bathymetric data from navigational charts published by national authorities for steep near-shore areas and extrapolate rocky basement outcrops as derived from onshore geological mapping data.
- In Adriatic there is a need to integrate the Posidonia and Cymodocea meadows, acquired lately from the Croatian national focal point, in the substrate layer and scope for potential other maps, in order to improve the final modelled map.
- For whole Mediterranean define meadows in best conservation status and acquire point data on their lower limit and respective bathymetry to be used in validating light thresholds for the infralittoral lower limit.
- For the Black Sea confirm depth zone definition and thresholds and list of habitats.

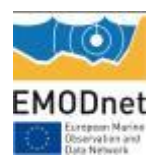

- For all regions, the method of confidence assessment and most appropriate statistical techniques for classifying environmental variables need to be determined and implemented.
- Intensify collation of habitat samples and implement collation of survey maps.

# *3.* **Challenges encountered during the reporting period**

*Provide an overview (preferably in table format) listing and short explanation of the main challenges encountered during the reporting period and the measures taken to address them.* 

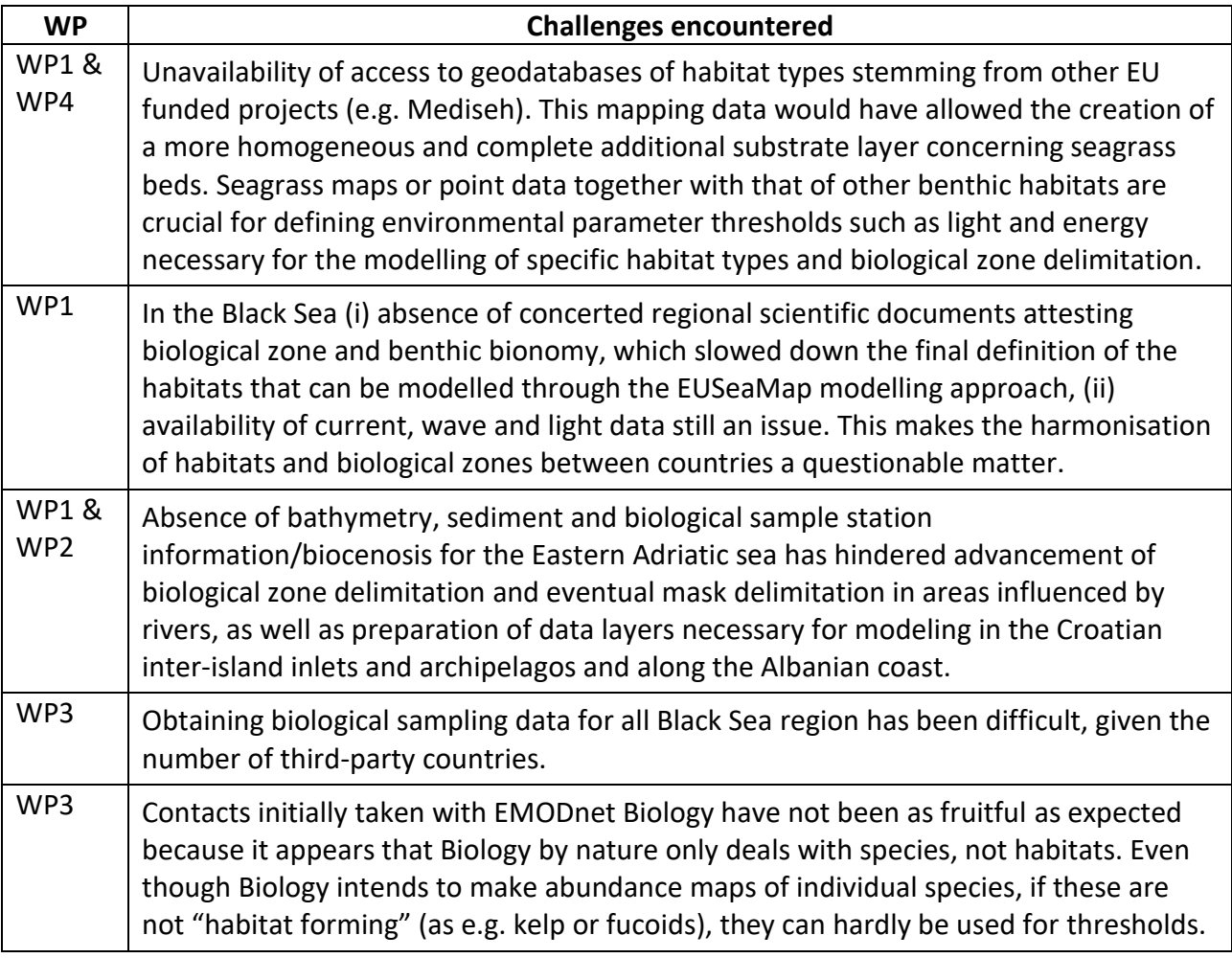

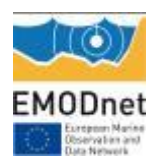

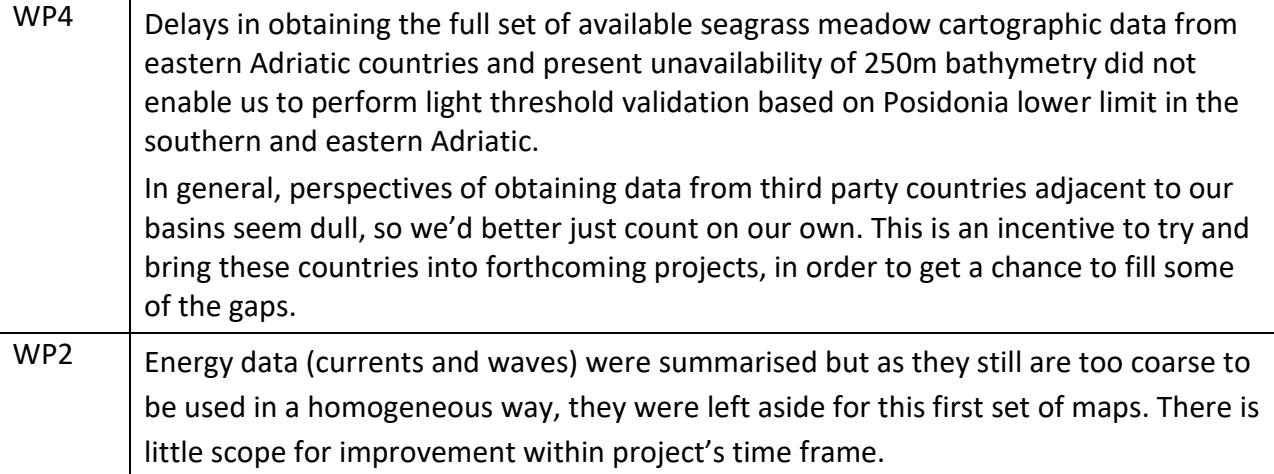

# *4.* **Allocation of project resources**

*Please provide information about the effort (percentage of project resources) spent during the reporting period on the main objectives such as preparing and providing access to data within a country; access data from international sources; providing the data infrastructure to access and make data available across countries; develop standards (INSPIRE, EMODnet, MSFD).*

The effort spent by the partners during this first year were not so much allocated to looking for data (as data as mostly provided by other lots) but to research how to deal with new basins such as the Adriatic and the Black Sea. The main challenges were a) the presence of large deltas inducing a specific distribution of both sediment and biological zones, a situation not found in Phase 1, b) the very peculiar conditions prevailing in the Black Sea where EUNIS cannot be applied as such.

The overall effort of the 4 main partners (Ifremer, ISPRA, JNCC and HCMR jointly totalling 68 % of the project budget) was on average 28 %. The effort in collating and preparing data (which covers substrate, habitat, biological and oceanographic data) may amount for the first year at about 18 % of the joint effort. The other 10 % were spent on research, tests and meetings.

Once the new website was set up and integrated with MESH, making the data available in the webGIS portal was a relatively light task as it was limited to uploading the three recent basins requested for year 1. Wherever both depth and substrate data are both available, the maps are EUNIS-compliant.

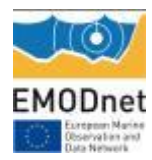

# *5.* **Meetings held since last report**

*List here the meetings attended or organized by EUSeaMap2 since the last report, if relevant add short description* 

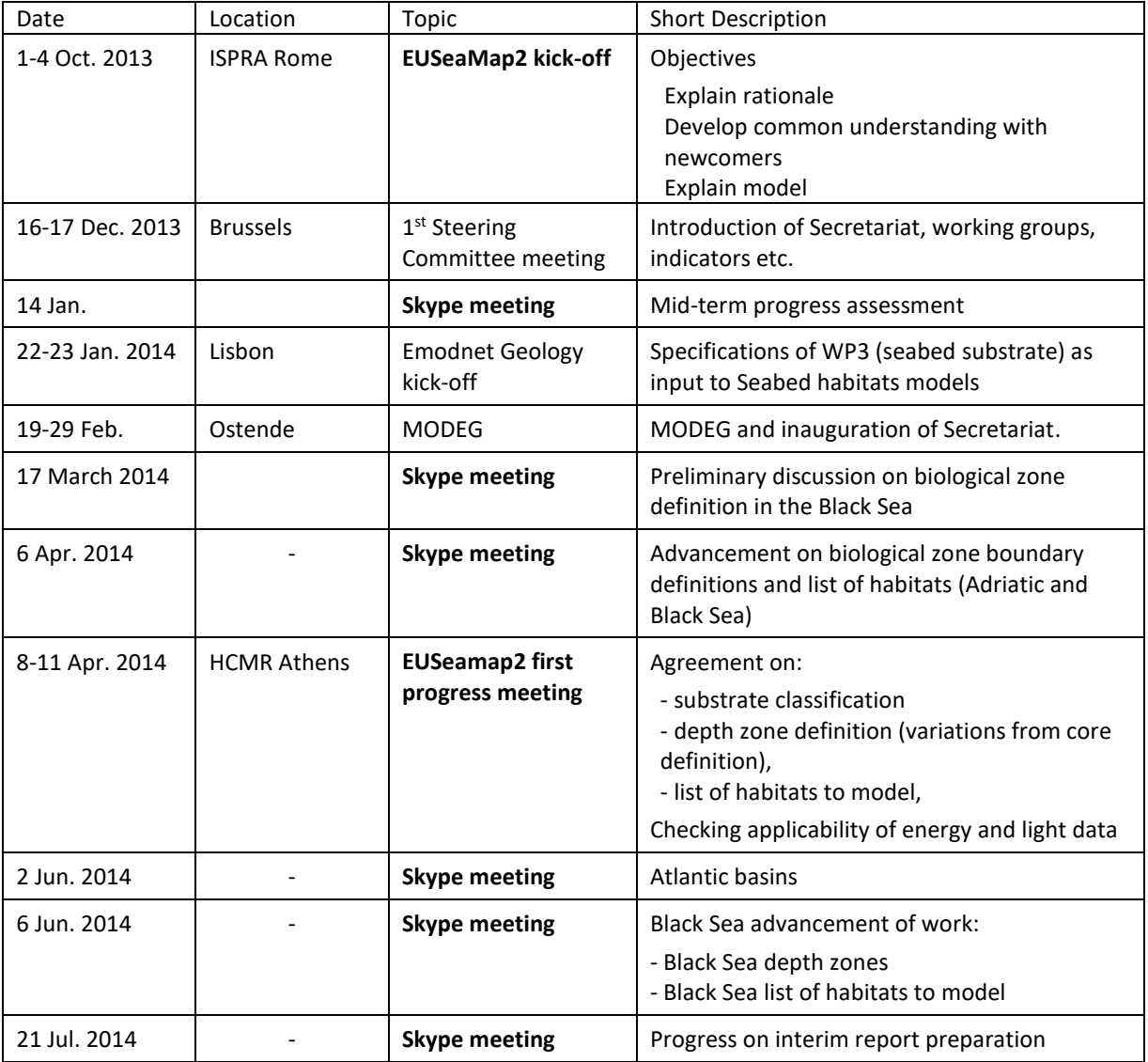

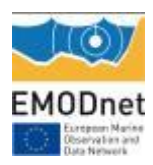

# **6. Work package updates**

## *WP1 – Classification review*

#### **1. Biological zones definition**

The work focused on the Mediterranean basin, Macaronesia (Canaries and Madeira) and the Black Sea. For the former, it was recognised that zones as defined in Phase 1 for the western basin would be extended to the whole basin. One notable exception is the geomorphological definition of the bathyal boundaries (shelf break and slope base) which does not hold in tectonically active regions. This means a specific solution will have to be designed in year two. Another exception is also that of masking out areas influenced by high river input (see next section).

#### *Infralittoral/circalittoral boundary*

For the Adriatic, the results of a close examination of a number of benthic stations located in the area under River Po discharge influence strongly suggest that the application of the 1% light threshold is an inappropriate method for defining the infralittoral/circalittoral boundary since it defines an infralittoral coastal belt whose extension from the coastline encompasses shallow muddy bottoms that cannot be considered characteristic of the infralittoral zone. This is particularly obvious in the areas indicated in the yellow polygons where the infralittoral zone defined by the 1% light appears overestimated.

Since the mask area refers to the marine sectors influenced by river inputs, it follows that the definition of the mask boundaries should be based on the abiotic variables linked to freshwater input such as salinity, temperature and turbidity. The distribution of these variables was analysed to find the datasets that best match up the expected spatial definition of the area most influenced by the mud and sandy mud rise into the shallow coastal areas. It was decided that the preliminary version of the mask extension is best defined by specific superficial salinity values. Discussions led to the need to create a mask of this region where the definition of the infralittoral departs from the more general one based on light. Therefore (i) within the mask, on the western side of the Adriatic, the sediment boundary between coastal mud and coarser fractions offshore is going to be used as the infra/circa boundary, (ii) outside of the mask, the use of the 1% light threshold validated by lower limits of Posidonia extension prevails.

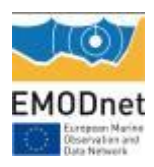

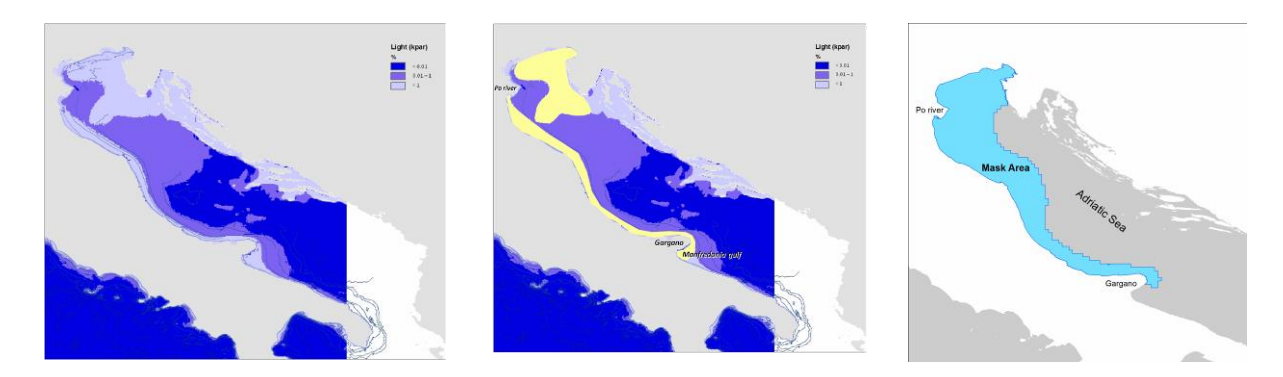

**Distribution of light attenuation at the seabed in the Adriatic Sea using 1% light threshold (left), area (yellow polygons) where 1% light threshold appears to overestimate the infralittoral zone extension (centre), Outer limits of the mask area to be used in the Adriatic Sea model (right).**

In light of the above the infralittoral zone of coastal areas greatly influenced by river inputs such as those of north eastern Italy (influenced by the Po and the remainder of the Appenine rivers) and most of Albania (influence from the Bojana river to the Vjose river further south) should be modelled separately.

Similar work was carried out in the Black Sea, namely for the River Danube plume and the north western Ukrainian coast.

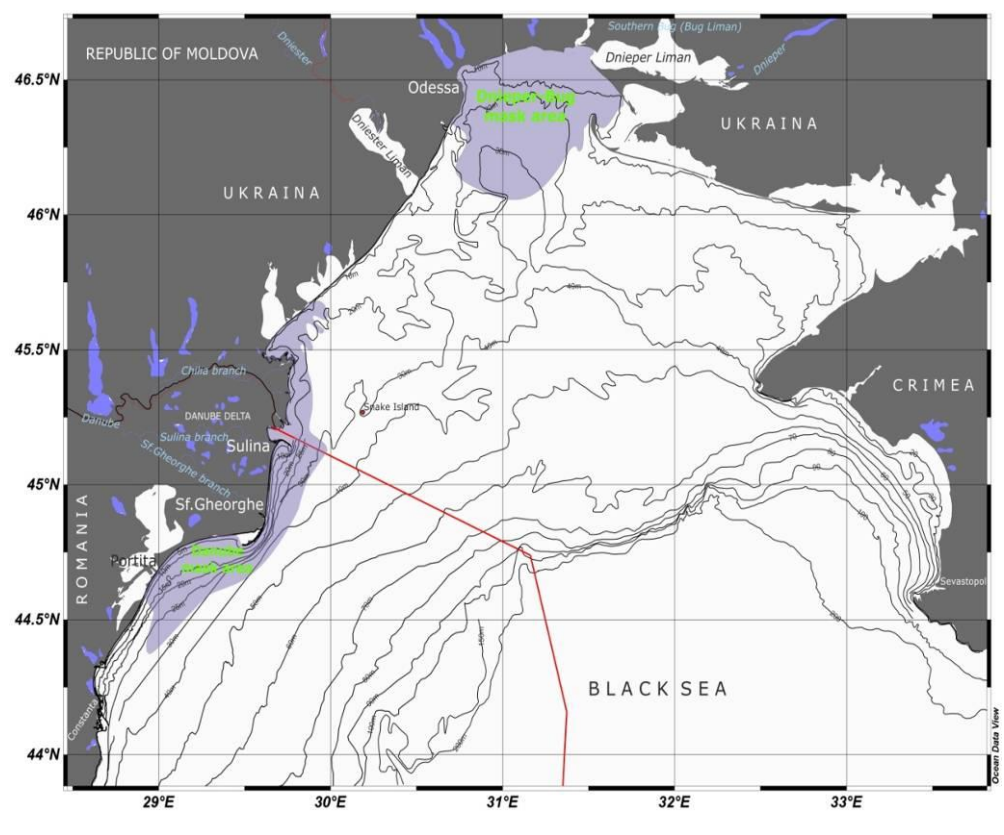

**Romanian (Danube) and Ukrainian (Dnieper-Bug) masks.**

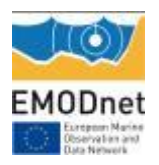

For Ukraine, the intersection of the 15 PSU isohaline and muddy sediments distribution has also been used to create the mask area (Zaitsev et al, 2006). The substrate distribution is based on the map provided by the National Service of Geology and Mineral Resources of Ukraine (2011, Black Sea Region Geological State, Public Enterprise `Pivdenekogeotsentr`, Chief Editor Shnyukov, E.F.).

For the Canaries and Madere the 1% light threshold was also used.

#### *Circalittoral/deep circalittoral boundary*

In the Atlantic the EUNIS classification considers two circalittoral sub-zones, namely the circalittoral and the deep circalittoral. The limit used to delineate these two sub-zones is traditionally the wave base, i.e. the limit at which the seafloor is no longer disturbed by waves. For the Canary Islands and Madere the wave base could not be calculated because no data on wave action could be collated during the course of the first year of the project. Instead a depth of 80m was used.

For the Mediterranean EUNIS does not formally consider two sub-zones within the circalittoral. Therefore for the Adriatic Sea it was decided to keep the circalittoral as a single unit.

#### *Bathyal/abyssal boundary*

Active discussions were held about the boundary between the bathyal and abyssal zones. This issue has been solved rather easily in the Atlantic and the Western Mediterranean, where active tectonics is rather weak and passive margins dominate. This is not the case in large parts of the Eastern Mediterranean due to the active plate tectonic processes, intense faulting and crustal deformation. Starting with the Adriatic Sea, two scenarios were produced for the definition of the bathyal/abyssal boundary based on bathymetry data. The scenarios were based on the processing of the sloping angle of the seabed deeper than 200m. Two thresholds of 3% and 5% slope were trialled to differentiate the steeply dipping bathyal zone from the flat abyssal plain and finally the 3% value adopted as illustrated on the figure below because it outlines the flat deep basin where no sediment instability occurs.

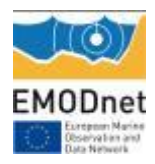

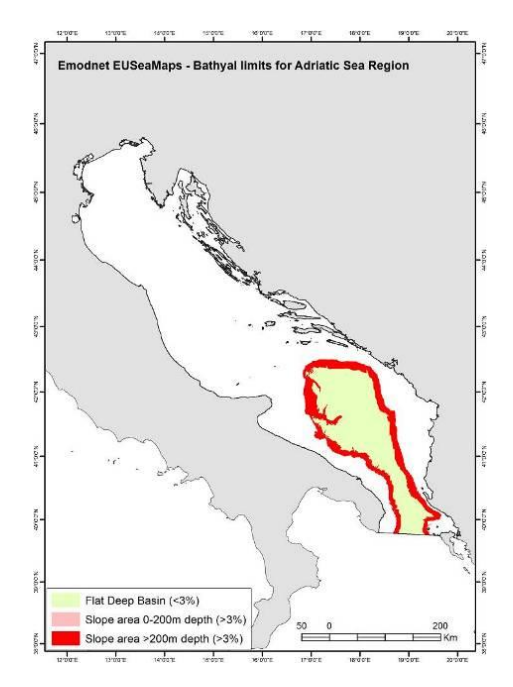

**Seabed area exhibiting slope higher than 3% defining the bathyal zone**

In the Canaries and Madere, for this first phase the decision was taken to use simple depth thresholds as upper and lower bathyal zone boundaries, respectively the 200m and 2700m. As for previous similar projects dealing with broadscale mapping of the Atlantic seabed habitats (ur-EUSeaMap, MeshAtlantic), the bathyal zone was divided into four zones, namely the upper slope, the upper bathyal, the mid bathyal and the lower bathyal. Their lower limit was also defined based on depth thresholds, respectively 750m, 1100m, and 1800m.

![](_page_9_Picture_152.jpeg)

![](_page_9_Picture_153.jpeg)

![](_page_10_Picture_0.jpeg)

![](_page_10_Picture_391.jpeg)

## **2. Identification of habitats to be modelled**

#### *Mediterranean Sea*

Habitats to be modelled within each biological zone for most areas of the Mediterranean will follow the basic scheme developed for the Western Mediterranean in EUSeamap (see the table below which shows a selection of the 27 habitats retained). For the mask area of the Adriatic Sea, modelled habitats will remain at a physical habitat level (i.e. infralittoral sand, circalittoral muddy sand) because the distribution and characterization of biological communities in the area influenced by the high riverine inputs are not well known and hence it is not feasible to attempt to model habitats in this area in terms of an actual biological assemblage.

![](_page_10_Picture_392.jpeg)

#### **Examples of EUNIS habitats proposed for the Adriatic /central Mediterranean / Ionian/Aegean/Levantine sea model with key physical variable attributes (table nor complete)**

![](_page_11_Picture_0.jpeg)

### **EMODnet Annual Report 1 – Lot3**

![](_page_11_Picture_403.jpeg)

#### *Black Sea*

A first tentative list of Black sea habitats has been drawn for Bulgarian, Romanian and Turkish waters. This list is composed of 21 habitats known to be present in the Bulgarian part, 12 in Romania and 20 in Turkey and each one is defined on the basis of the abiotic features and respective values that are known to characterize each habitat. After several iterations between the three countries a list of 16 major habitats (table below, not complete)**,** out of which 62.5% are common to all countries, has been proposed.

A review of the concerted list is still necessary amongst partners so as to avoid listing habitat types having duplicate environmental thresholds. Efforts will be placed to discuss each habitat characteristics and introduce possible overarching parent habitat types that can encompass habitats placed on the list at present and which have threshold parameters that do not allow to univocally model one habitat from the other.

#### **Example of EUNIS habitats proposed for the Black Sea (table not complete)**

![](_page_12_Picture_0.jpeg)

![](_page_12_Picture_528.jpeg)

Still, we couldn't create a perfect match due to the fact that a couple of habitats could be found in only two countries (e.g., BG and TK) and very few are particular to one country (e.g. Danube mask area). As soon as this stage is finalized the process will be iterated in order for all countries to agree on a unique list more similar in terms of the habitats included. We still should eliminate the fragmentation and the uncertainties related to the lack of clear thresholds for some of the habitats.

Work is underway to harmonize this list into a final version and define the principal environmental parameters, apart from substrate typology, that will allow their modelling (i.e. gradients of anoxia, salinity and temperature gradients on the seabed).

![](_page_13_Picture_0.jpeg)

## *WP2 – Data collation and preparation*

It is the remit of this work package to ensure that data collation progresses at a coherent pace throughout the Partnership and that the right data layers are made available to the project along with their metadata and confidence assessment. WP2 has undertaken and accomplished the following activities during the 1st year of the project.

### **2.1. Bathymetry**

WP2 made available the DTM of the Eastern Mediterranean Sea and Canaries Islands as compiled and delivered by Bathymetry in Phase 1 at resolution of 1/4 minute. The compilation of the new DTM at 1/8 minute (roughly 250m) resolution is in progress by the Bathymetry but has not been made available yet. The new DTM will include new data made available from the partners while GEBCO bathymetry will be used to fill the gaps.

![](_page_13_Figure_6.jpeg)

**East Mediterranean Sea (left) and Adriatic Sea (right) DTM at 1/4 minute resolution**

### **2.2 Collation of seabed substrate**

#### *Substrate data*

Seabed substrate layers to be used by EuSeaMap2 largely rely on the delivery by Geology. Data for the Adriatic and Canaries were delivered by Geology on 19 June, while data for Aegean, Levantine and Black Seas are scheduled to be delivered by November 2014. In this first delivery only data at scale better than 1/250000 were provided, leaving out large gaps. The index map provided by Geology along with the data shows gaps for Croatia, Albania, Montenegro and Greece. EuSeaMap2 contingency plan was to digitize the Unesco's International Bathymetric Chart of the Mediterranean (IBCM) for the Eastern Med (inc. Adriatic) and Black Sea to fill the gaps in the priority areas. Still, Albania, Montenegro and

![](_page_14_Picture_1.jpeg)

shallow areas north and northwest of Corfu, Greece are not included in the IBCM map either. Along with former work, the whole Mediterranean and Black Sea have been made available to the project before the completion of the present report.

![](_page_14_Picture_3.jpeg)

**Digitized sediment substrate (grain size) IBCM map for the Mediterranean and Black Seas.**

The objective of WP2 was to provide seabed substrate maps at resolution of 1/8 minute for the Adriatic Sea and the Canary Islands by creating two composite maps:

- The substrate map of the Adriatic Sea was compiled from the Geology delivery (western half) and additional IBCM (eastern half). Data on hard bottom was obtained from the Italian MSFD reporting on predominant habitats and inserted into the substrate map. Available *Posidonia oceanica* and *Cymodocea nodosa* meadows maps were acquired for southeastern Italy, Greece (Diapontian islands), Albania, Montenegro and Slovenia. Unfortunately the Slovenian and Montenegrin meadows have a very small extension and as such cannot be incorporated in the 250m pixel resolution of the broad scale map.
- The substrate map of the Canary Islands was compiled by using the Geology delivery plus data provided by IEO.

![](_page_15_Picture_0.jpeg)

![](_page_15_Figure_2.jpeg)

**Seabed substrate map delivered by EMODNET Geology (left), Composite seabed substrate map of the Adriatic Sea with EMODNET Geology layers and IBCM data (right).**

![](_page_15_Figure_4.jpeg)

**Seabed substrate map delivered by EMODNET Geology (left), Composite seabed substrate map of the Canarian Islands with EMODNET Geology layers and IEO data (right).**

#### *Folk categories*

Geology delivered 7 Folk classes: mud, sand, sandy mud, muddy sand, coarse, mixed plus rock & till). This will involve a new boundary at sand to mud ratio of 9:1 rather than 8:2, a value which was used for the North and Celtic Seas in Phase 1. In the Mediterranean coarse and mixed categories were merged into "mixed sediment".

The IBCM sediment grain size classification has 12 classes. The correspondence between the IBCM classification and FOLK classification is as follows:

![](_page_16_Picture_0.jpeg)

![](_page_16_Picture_211.jpeg)

#### **Correspondence table between Folk and IBCM sediment classes**

The IBCM maps distinguish only between types of soft sediment and do not contain coarse and mixed sediments nor rocky seabed except from volcanic substrates which occur around volcanic islands in the Tyrrhenian and Aegean Sea. Therefore rocky habitats and coarse and mixed sediments are missing in parts of the Adriatic where gaps were filled with IBCM data.

Furthermore, specific requests had been made to Emodnet geology to provide an additional layer indicating any presence of biogenic/bioclastic components which would have allowed to model specific habitats (i.e. circalittoral detritic) but such information at present is missing.

### **2.3. Oceanographic data**

#### *Objectives and material*

The calculation of GIS layers integrating oceanographic variables (e.g. wave-induced energy at the seafloor) over a given time period is an important task of the project. Those layers will enable to attempt to model the habitats for which there is consideration of the energy regime. According to the first year objectives and the focus on the Adriatic, ISPRA performed an assessment of available oceanographic data in the Mediterranean Sea. These were downloaded from the archives of the MYOCEAN project, from the ECMWF archive, and from the ISPRA Mc-WAF system.

#### • *MyOcean data*

MyOcean numerical models (Med Forecasting System) for the Mediterranean Sea were used. Current, temperature and salinity data are given on a regular grid with a

![](_page_17_Picture_1.jpeg)

cell size of 1/16° for both latitude and longitude.

• *ECMWF MED*

Since July 1992 the European Centre for Medium-Range Weather Forecasts (ECMWF) runs two models, one for the global ocean and one for the Mediterranean Sea. The latter uses the 0.25 degree irregular lat-long grid. The period considered in this report starts from September 2012 to June 2014.

• *ISPRA Mc-WAF* 

Mediterranean-Coastal\_WAve Forecasting (Mc-WAF) is an operational tool designed to merge different scales for the generation and propagation of the wave energy in the Mediterranean Sea. It works on three levels of nesting: i) a domain covering the entire Mediterranean at 1/30° resolution, ii) 9 regional areas surrounding Italy at 1/60° resolution, and iii) coastal areas at very high resolution, from 400m in the Tyrrhenian Sea to 200 m in some test areas in the northern Adriatic (figure below). The bathymetry used for Mediterranean domain is the general Bathymetric Chart of the Ocean (GEBCO) at 30 arc-second grid resolution, which is locally corrected in regional and coastal areas using the Istituto Idrografico della Marina (IIM) digital maps.

#### *Results*

The outcomes achieved in the first year of the project were: i) an estimate of kinetic energy at the seabed and at the surface due to wind-waves and currents in the Mediterranean Sea, ii) the estimation of the salinity and velocity in the same areas. Data files have are produced as shapefiles or NETCDF geo-referenced files. The methodology used for the calculation of those outcomes as well as a preliminary analysis is available in a technical appendix drafted by ISPRA.

![](_page_17_Figure_9.jpeg)

**Left: ISPRA Mc-WAF regional areas, Right: ISPRA Mc-WAF Coastal areas.**

![](_page_18_Picture_1.jpeg)

## *WP3 - Collation of biological samples data*

The main objective of this WP is the collation of habitats occurrence samples. This WP is focused on gathering available information on the spatial distribution of habitats or communities, to complete the inventory of existing holdings of marine data in collaboration with the consortium partners. The collation of habitat occurrence samples is crucial to perform the validation of the EUNIS categories thresholds.

### **3.1 Black Sea**

The activity of collation of habitats occurrence samples has been focused on the northwestern Romanian and Bulgarian shelf. A general map showing all Romania biological sampling points is presented, including *Mytilus* beds found during the national monitoring (transects and perimeters) and international expeditions, data covering about 30 % of the *Mytilus* areal in circalittoral. Bulgarian groundtruth data on zoobenthos community are based on 250 sampling points performed during monitoring and projects surveys.

![](_page_18_Figure_6.jpeg)

**Left: Zoobenthos sampling points (NW, W shelf), Centre: Mytilus galloprovincialis groundtruth data (Romania), Right: zoobenthos sampling points (Bulgaria).**

In order to have a complete image of the data availability we started to make an inventory of biological samples found in different types of habitats in the Black Sea. As soon as the list of common habitats is agreed at regional level (in the first phase, between Romania, Bulgaria and Turkey), biological samples will be used to perform the validation of the EUNIS categories thresholds and the habitats distribution accordingly.

In the table below is given an example of biological samples compilation based on data availability in GeoEcoMar archive. The following information is provided: the sampling point location (station), the station indicative, geographical coordinates, bottom depth (m), the number of samples per station, the habitats occurrence samples, the EUNIS code (the habitats are shown only as example). One more column could be inserted concerning the QA/QC of data acquired.

![](_page_19_Picture_0.jpeg)

![](_page_19_Picture_350.jpeg)

#### **Example of habitat occurrence samples (Romania)**

#### **3.2 Other basins and contacts with Biology lot 5**

In the Atlantic basins the search for biological data has started at a slower pace because the revision of thresholds was not a priority. However the principle of a joint investigation of the light threshold indicating the photic zone was agreed on at the fist progress meeting in Athens. On the basis of individual investigations undertaken earlier in several countries (France, Portugal, UK), the presence of Norway and its kelp-covered rocky shore was an incentive to revisit the light threshold in a more global way across basins. A new element is also the wish to look at energy itself rather than a percentage. Ground truth data collation is underway.

In the first part of July GeoEcoMar contacted Simon Claus, in charge of Biological Lot 5 and sent him the list with species/stations that would help us gather data about the communities distribution in the Ukrainian part. We asked him also to provide the abiotic parameters (if they are available in the EurOBIS database) and spatial data associated with those species.

More generally, contacts initially taken with Biology have not been as fruitful as expected on account of there being quite a step from species to habitats and it was found out that Biology by nature only deals with the former. Only the distribution maps of "habitat forming" species might be relevant for our validation process.

## *WP5 – Modelling and Confidence*

The purpose of this work package is to give an account of how the models are run and updated and also to develop confidence layers for the broad-scale habitat map and input physical layers.

![](_page_20_Picture_1.jpeg)

## **5.1 Production of the broad-scale map for three basins**

It was earlier agreed that the three new basins with respect to phase 1 were Biscay and Iberian Peninsula, Macaronesia and the Adriatic. The first is already available and needs no update for the time being. The second consists of the Azores, also already available, Madeira and the Canaries.

The project developed the approach used in previous similar projects (MESH, ur-EUSeaMap, MeshAtlantic). This approach is a combination of several variables through the use of raster layers in a Geographical Information System (GIS) environment. The main data layers to be used are commonly: i) seabed substrate, ii) biological zones, and iii) specific abiotic parameters such as energy/light conditions at the seafloor. These data layers are divided into classes equivalent to the EUNIS level 3 or 4 types.

For the Canary Islands no energy data could be collated during the course of the first year of the project. Therefore the sublittoral rock habitats were mapped at level 2 of EUNIS (instead of the usual level 3), i.e. 'A3: Infralittoral rock and other hard substrata' and 'A4: Circalittoral rock and other hard substrata'.

In order to obtain a habitat map from the various inputs (substrate types, bathymetry, light attenuation (K<sub>DPAR</sub>), etc.), a series of GIS processing steps have to be executed. For example the polygon layer of substrate types provided by the EMODnet Geology lot has to be converted into a raster layer; the K<sub>DPAR</sub> layer has to be combined with the bathymetry layer in order to obtain the layer of percentage of light reaching the seabed, which itself is an input of the processing that calculates the infralittoral zone extent; etc. All those processing steps are saved as workflows that can be replayed when an input update is available.

Screenshots of the habitat maps for the Canary Islands and the Adriatic are shown in the figure below. For Madeira, no data was delivered by the EMODnet Geology lot. Therefore, whilst a biological zone map could be produced for that area, it was not possible to make a habitat map.

![](_page_20_Picture_8.jpeg)

**Habitat map for the Adriatic (left) and the Canary Islands (right).**

### **5.2 Confidence assessment**

The main factors that affect confidence in predicted habitats maps are (A) the relevance of the variables used to predict habitats; (B) the quality of the input layers in terms of

![](_page_21_Picture_1.jpeg)

resolution and accuracy; and (C) the certainty in the threshold values used for the classification of the input physical layers. In year 1 of the project, we have investigated the feasibility of assessing confidence with respect to these factors in a consistent and meaningful way across the basins. A summary of our investigation is provided here.

#### *Relevance of variables used (factor A)*

The EUNIS habitat classification system provides guidance but does not prescribe clear rules for which physical variables control the distribution of communities within all biological zones. In reality it can be a combination of factors, and it must be kept in mind that the EUSeaMap mapping process simplifies the situation by choosing usually a single variable to define a biological zone boundary, assuming all other things are equal, for example, using a depth contour to define the boundary between some deep-sea zones, when the boundary is likely to be affected by multiple factors including temperature and salinity. It is not feasible to map the resulting loss of confidence resulting from this uncertainty; however, it is something to consider.

#### *Methods for assessing confidence: Validation of final habitat map (assesses all factors)*

The quality of the final output map could be evaluated by comparing the predicted habitats with habitat distribution maps from surveys, where available. The model output validation with survey maps was attempted in the West Mediterranean in the first phase of EUSeaMap. This method provides a general estimate of the model performance (i.e. percentage agreement between predicted and in situ data, 61% in the West Mediterranean), but not a full-coverage confidence map (i.e. a confidence value for each cell). This is because in-situ habitat maps cover a small percentage of the mapped seabed. Furthermore the general lack of ground truthing data points, especially for some habitat types (in the deep sea, for example) affects the validation process. Finally, because the predicted map is at a broader scale than that at which the habitats vary in reality, comparisons with in-situ data tend to underestimate the map confidence. For these reasons this is not considered to be a reliable method for the creation of full coverage habitat confidence maps in EUSeaMap phase 2.

#### *Methods for assessing confidence: Confidence in class membership based on uncertainty in the input layers (assesses factor B)*

The uncertainties associated with the contributing data layers (themselves being models) can be analysed statistically to obtain a quantitative, probabilistic measure of confidence in the membership of a class, e.g. moderate energy. E.g. if a cell value is 25±5 and the threshold between two classes is set at 30, then the probability of being in the lower class is 100%, but if the cell value is 25±10 the probability of being in the lower class is 75%. However, this method can be used only where information on data quality and uncertainties

![](_page_22_Picture_1.jpeg)

 $\overline{a}$ 

in input layers is available.

The creation of a probability layers involves a detailed statistical study of uncertainties. This is based on statistics of uncertainties of the modelled physical variable from comparison with in-situ observations and ultimately the calculation of the probabilities of each given value to belong to a certain habitat class. A similar approach has been used in the UKSeaMap 2010 project<sup>1</sup>. Assessing the confidence in input layers via such an approach requires that all contractors that are involved in the derivation of physical layers, such as light or kinetic energy, also provide an uncertainty layer. In some regional seas a quantitative assessment of uncertainties in the input layers cannot be produced due to the lack of sufficient physical insitu observations (for example wave data in the East Mediterranean, or Iberia and French Atlantic).

The Greater North Sea and Celtic Seas have been identified as possible "pilot" areas where in-situ data are sufficient to test the quantitative approach. However an uncertainty layer is not currently available for the current energy layer (updated in 2012). The application of this method will require the purchase of a new energy model with associated uncertainty. Similarly no uncertainty information is available for the current light layer.

### *Methods for assessing confidence: Qualitative assessment of input layers (assesses factor B)*

As observed in EUSeaMap 1, for the primary seabed substrate data layer confidence cannot be assessed quantitatively, because of the categorical nature of the data. Categorical substrate data will also be used in EUSeaMap (as provided by the Geology lot). We are expecting a qualitative confidence assessment to be provided by the geology lot, based on survey and interpretation techniques used in the formation of the map.

### *Methods for assessing confidence: Confidence in class membership based on uncertainties in thresholds (assesses factor C)*

Another important component of the confidence estimation is the assessment of uncertainties in the threshold values used for the classification of the physical layers (e.g. kinetic energy) into the environmental categories considered by EUNIS (e.g. "high energy"). This links closely with WP4 (Thresholds). Ideally, thresholds should be based on an assessment of the correlation between the variable and the occurrence of a reference species or habitat. One of the clearest relationships is between the proportion of light at the seabed (based on light attenuation and depth) and the presence of kelp habitat on rock,

<sup>1</sup> UKSeaMap 2010 project: McBreen, F., Askew, N., Cameron, A., Connor, D., Ellwood, H. & Carter, A., 2011. *UKSeaMap 2010: Predictive mapping of seabed habitats in UK waters.* JNCC Report, No. 446. Available at: [http://jncc.defra.gov.uk/page-5955.](http://jncc.defra.gov.uk/page-5955)

![](_page_23_Picture_1.jpeg)

which can be used to define the lower boundary of the infralittoral zone in Atlantic waters. There are several factors that can lower the confidence in the chosen threshold value, including: A) A lack of biological reference data can mean the value of the variable used as the cut-off (e.g. the proportion of light at the seabed) is uncertain; B) Some variables, such as energy, do not always have a clear reference species or habitat to help define the boundary although there might be a general understanding of how the variable affects the habitat type; C) Low resolution of the physical data layer.

In EUSeaMap 1, layers were created showing confidence in class membership based on uncertainty in thresholds (otherwise known as fuzzy boundaries), e.g. if a cell value = 25 and the threshold between two classes is given as 30±5, then the probability of being in the lower class is 100%, but if the cell value is 30 the probability of being in the lower class is 50%. This was determined using a combination of expert judgement and analysis of histograms. In EUSeaMap 2 we plan to improve the assessment of fuzzy boundaries by using data from a variety of regions, where available, identifying more reference species and investigating more sophisticated methods of determining the width of the fuzzy boundaries, such as General Addictive Modelling, which can model the probability that a sample is classified within a certain class (ie infralittoral, high energy etc), as a function of a physical variable, thus helping to define statistically the location of thresholds and fuzzy boundaries. A workshop on thresholds is planned for the next progress meeting, at the end of Oct. 2014.

#### *Methods for assessing confidence: Combining approaches*

To aid understanding of the confidence in the overall habitat map, it is desirable to have a single confidence layer to accompany it. However, the main barrier to this is the combination of qualitative (e.g. substrate) and quantitative (confidence in class membership) techniques used for the various input layers.

#### *Summary*

In summary we will continue to assess source layers using a qualitative scoring approach, the details will depend on the assessment of quality on the primary layers (provided by the other lots). The quantitative approach requires a large amount of in-situ physical data, it cannot be applied in every regional sea and it also requires that all contractors that are (or have been) involved in the derivation of physical layers also provide uncertainty information. Efforts will be concentrated on improving biological relevant fuzzy thresholds in the next year of the project.

## *WP6 – Web portal*

The purpose of this work package is to provide a comprehensive user-friendly portal for European seabed habitat maps.

![](_page_24_Picture_1.jpeg)

A new [emodnet-seabedhabitats.eu](http://www.emodnet-seabedhabitats.eu/) website has been created and is currently online. The homepage and content pages have been designed following the EMODnet style guide<sup>2</sup> and the Secretariat's draft recommendation for the harmonisation of the thematic portals<sup>3</sup>. New functionalities have been added including the EMODnet portal RSS news feed and links to the EMODnet Facebook, Twitter and Linkedin pages.

The content pages have been updated to include achievements so far and the work planned for EUSeaMap phase 2. The MESH website has been subsumed, and the relevant content of the old EUSeaMap and MESH portals combined. The interactive map, with new branding, has been updated to allow users to view and download:

- EUSeaMap phase 1 (2009-2012) contents (input layers; regional and harmonised habitat maps; confidence maps);
- The latest EUSeaMap maps (Canary Islands, Black Sea, East Mediterranean)
- MESH habitat maps from surveys
- MESH Atlantic broad-scale map and habitat maps from surveys.

For details about the usage of the web portal, see section 9.

## *WP7 – Use of Maps*

An activity taken on board by EUSeaMap 2 is to map and review various types of uses of broad-scale seabed habitat maps in a ecosystem-based management context. This work will follow up on an almost similar work in EUSeaMap 1 (Cameron & Askew 2011), but is expected to include a significantly wider range of examples and best practices to address. Further, the planned work will also put emphasis on the consequences of the scales applied when mapping broad-scale seabed habitats in order to analyse where there potentially are any critical or optimal spatial resolution to consider or apply.

## **7.1 - Introduction**

 $\overline{a}$ 

Mapping broad-scale seabed habitat is an activity in its own right. So far, significant progress has been achieved in many region of Europe, e.g. the Baltic Sea, North Sea, large parts of the North-east Atlantic Sea and in the western Mediterranean (Cameron & Askew 2011). Seabed maps have multiple uses. But in recent year it has become evident that they are a prerequisite for implementation of the Marine Strategy Framework Directive (Anon. 2008) and perhaps in a wider perspective for the implementation of the Ecosystem Approach. Based on examining past projects, two key questions will be addressed: (1) Where are we now and (2) where are we going?

<sup>2</sup> Van Houten, M. (MARIS), 2010. EMODnet Style guide.(EMODNETstyleGuide,pdf)

<sup>&</sup>lt;sup>3</sup> EMODNET Seacretariat, EMODnet Portals: Discussion document on guidelines for the further harmonization of the thematic portals

![](_page_25_Picture_1.jpeg)

## **7.2 - BALANCE**

The two precursors of broad-scale mapping were two Interreg projects, namely MESH and BALANCE (roughly 2055-2008) respectively addressing the Interreg north-west area and the Baltic Sea. The resulting maps were broadly used in the UK at national/regional level. The BALANCE broad-scale seabed maps have been also widely used and should be seen as a catalyst of a wide range of down-stream activities and products such as: (1) data driven analyses in regard to designation of Marine Protected Areas in the Baltic Sea, (2) mapping of the potential effect of multiple human activities, pressures and impacts in the Baltic Sea (HELCOM 2010, Korpinen et al. 2012), (3) similar activities in the North Sea (Andersen & Stock 2013), (3) updated maps of broads-scale seabed habitats (Cameron & Askew 2011, EUSeaMap 2), and (4) initial assessment of physical modification of the seabed.

Although not widely recognised, is should be emphasised that a number of activities would not have been possible - at the time they took place - without BALANCE, e.g. the mappings of potential cumulative effects of multiple human activities in the Baltic Sea (HELCOM 2010, Korpinen et al. 2012) and the North Sea (Andersen & Stock 2013).

### **7.3 - HARMONY**

HARMONY, or in full "Development and demonstration of Marine Strategy Framework Directive tools for harmonization of the initial assessment in the eastern parts of the Greater North Sea sub-region", was a project aimed towards development of informed marine assessments and management tools for the North Sea. The overall objective of HARMONY (2010-2013) was to develop and demonstrate MSFD tools for harmonization of the initial assessment in the eastern parts of the Greater North Sea sub-region.

![](_page_25_Figure_7.jpeg)

*Composite map of the potential cumulative effect of multiple human activities in Danish marine waters. The majority of ecosystem components in this type of map are broad-scale seabed habitat maps from Al-Hamdani & Reker (2007) and Andersen & Stock (2013). From Naturstyrelsen (2013).*

![](_page_26_Picture_1.jpeg)

The challenges of HARMONY were twofold. The first challenge was to establish an overview of ecological information and harmonize it across the eastern parts of the Greater North Sea sub-region and thus support Member States in the implementation of the MSFD. The second challenge was to understand and quantify the spatial distribution and intensity of human activities in order to evaluate the trade-off between impacts and safeguarding of marine ecosystems and thus support the implementation of the MSFD. Hence, HARMONY has put emphasis on: (1) Development and testing of tools for characterisation and assessment of 'environmental status', including thematic tools for integrated assessment of 'eutrophication status', 'chemical status' and 'biodiversity status', and (2) Developing and testing tools for characterization of cumulative human pressures and impacts.

Besides, HARMONY has had a profound influence on the production of MSFD Initial Assessments in Denmark, Germany, Sweden, first of all in regard to the cumulative impacts assessment. So again, without seabed habitat maps, only little progress could have been made.

## **7.4 - STAGES**

The purpose of the STAGES project, or in full "Science and Technology Advancing Governance on Good Environmental Status", has its origins in the research questions addressed in the European Coordination and Support Action "The Ocean of Tomorrow" programme topic (ENV.2012.6.2-5). This topic aims to improve the scientific knowledge base to support the implementation of the Marine Strategy Framework Directive. The STAGES project aims to connect science to policy to help achieving Good Environmental Status (GES) in European marine waters.

The aim of this pilot study was to test complementary approaches to model and assess the impacts of concurrent and cumulative pressures, in order to address the need to develop tools to selecting management measures when facing trade-offs between different targets and measures. We explored how the integration of knowledge on causal links and cumulative effects of different pressure reduction scenarios could be used to demonstrate the level of pressure decrease required to improve the state of the marine environment. This study was focusing on nutrient enrichment (eutrophication) and fishing pressures in the Baltic Sea as these two anthropogenic pressures are the main factors, together with climatic variation, that cause changes in the Baltic ecosystem.

The methodology applied in the STAGES pilot study is summarised here: Integrated status of biodiversity in the Baltic Sea has been assessed by the Regional Sea Convention of the Baltic Sea (HELCOM) by a multi-metric assessment tool BEAT 2.0 and agreed as a part of the holistic assessment of the region (HELCOM 2010). The tool builds on four elements (habitat, community and species level and supporting indicators), which include indicators and targets for good environmental status. Biological quality status (weighted average of indicators) was calculated for each element and the biodiversity status (Figure below) is the average of the four elements. An overall status score equal to 1.0 marks the boundary between good (acceptable) and moderate (unacceptable) biodiversity status. Data for the indicators cover mainly the period 2001-2007. Cumulative impacts for a 5km × 5 km grid were estimated according to Halpern et al. (2008) and Korpinen et al. (2012). The value of cumulative

![](_page_27_Picture_0.jpeg)

**A B** 1 Bothnian Bay 2 Bothnian Sea 160 160 3 Gulf of Finland **4 N Baltic Proper** Cumulative pressures 140 140 5 E Baltic Proper 6 S-E Baltic Proper 7 Bornholm Basin 120 120 8 Arkona Basin 9 Kattegat Ē 100 100 大学 80 80 ati∨ 3 60 60 Cumul 40 40 20 20 0 0  $0.20$ 0,40 0,60 0.80  $0.00$ 1.00 Normalized biodiversity status

pressures follows the same formula, but without  $E$  and  $\mu$  is an average over all the ecosystems. The pressure data covers the period 2003-2007 with a bias towards latter years.

*Panel A: Map of the Baltic Sea and the nine sub-basins included in the study. Panel B: Correlations of the Biodiversity status in eight sub-basins of the Baltic Sea by the BEAT 2.0 and the average pressure index score (circles) and impact index score (squares). The correlation does not include the data point for the Northern Baltic Proper, where the partially naturally occurring benthic anoxia causes dead seabed, while human activities do not otherwise cause high pressure. The green points indicate good environmental status in two sub-basins according to the BEAT tool and HELCOM (2010).From Korpinen et al. (2014).*

Based on the data behind these figures, we are currently analysing the data with the aim of identifying any thresholds or criteria above which a 'favourable conservation status' or 'good environmental status' is unlikely. Preliminary results indicate that such criteria can be identified and subsequently used for protection of Marine Protected Area or conservation purposes (i.e. the average cumulative pressure should be reduced to below a certain value in order to achieve conservation targets - Andersen et al. 2014). Clearly, without seabed habitat maps correlations such as these could not have been documented.

### **7.5 - Pegaso**

Understanding where multiple pressures are occurring, their principal source and how they impact marine and coastal ecosystems is essential to support management strategies and is a requirement of the developing marine policies (Marine Strategy Framework Directive, EcAp MAP). At present, an integrated qualitative and quantitative understanding of the relationship between pressures and

![](_page_28_Picture_1.jpeg)

impacts in the marine environment is far from being achieved. In 2007, Halpern et al. provided a way to predict ecosystem response to pressures using expert knowledge. Using this methodology and its developments in more recent studies, a cumulative impact map was created by the FP7 Pegaso for the Western Mediterranean Sea (Spain, France, Italy, Morocco, and Algeria). Not only was this approach consistent and comparable across all marine regions and sub-regions, but it was also expected to enhance the cross-boundary cooperation between EU and non-EU countries assessing the availability of harmonized data for this area (which is a strong argument to extend and refine EUSeaMap at basin borders with adjacent countries where gaps are more salient).

The distribution of benthic habitat used in Pegaso was mainly based on EUSEAMAP (Cameron, A. and Askew, N. 2011). Two other works on cumulative impacts had already been developed similar broadscale maps (Korpinen et al, 2012; Andersen and Stock, 2012), respectively in the Baltic Sea and in the North Sea. Both projects used a generic habitat classification defined by substrate type and light availability (Aphotic/Photic mud, sand or hard bottom) instead of the original EUSEAMAP classification. As for those studies we had to define a new classification in order to reduce the original number of classes proposed in EUSEAMAP in order to reduce the high number of habitatpressure combinations (originally 20 habitats × 22 pressures). We had the choice either to merge some classes of the EUNIS nivel 4 classification based on their response to pressures, either to use the same kind of generic classification used in the Baltic and North Sea Studies. This kind of generic classification has the advantage to be more realistic in the sense that when experts judge the vulnerability of the habitat, they will take into account only the measured parameters defining this habitat (light availability and sediment type) whereas with the EUSEAMAP classification, they will judge the vulnerability of an habitat which is a prediction and may not be present in reality.

Finally it has been decided to keep the EUSEAMAP/EUNIS classification for 2 main reasons: a) It should be easier for experts to judge the vulnerability of historically studied habitats with a classification already used in the literature; and b) the obtained vulnerability will be usable if and where monitoring based data on benthic habitats become available. The detailed list of habitats considered in this study is available in the table below.

![](_page_28_Picture_162.jpeg)

Table 3.2: Ecosystem component datasets considered in this study (type availability and origin)

![](_page_29_Picture_0.jpeg)

![](_page_29_Picture_146.jpeg)

### **7.6 Where are we now and where are we going?**

Currently, we are building up an overview of the availability of broad-scale seabed habitat maps in Europe and also how these maps are planned to be used, e.g. in regard to the MSFD or regional action plans such as the HELCOM Baltic Sea Action Plan. The planned work in regard to the importance of the scales applied when mapping broad-scale seabed habitats has not yet started. It is planned to begin early 2015, when high resolution seabed habitat maps become available.

In EUSeaMap 2, we are gradually building up a catalogue of best practices in application of broad-scale seabed habitats in a management context. Currently, the inputs to the catalogues are mostly from Northern Europe (i.e. the Baltic Sea and North Sea), but with EUSeaMap 1 and EUSeaMap 2 results both being used or emerging, we anticipate to be able to carry out a pan-European review including results and application from all four Regional Marine Conventions.

Having tentatively identified a criterion above which biodiversity is unlikely to be classified as 'favourable' or 'good' in the Baltic Sea (Andersen et al. 2014), we hope to be able to carry out the same type of analysis in other relevant areas where data fit for purpose might be available. Further, based on the above outlined pan-European review, we will not only hypothesise that broad-scale seabed habitat maps are a prerequisite for the implementation of a management strategy based on the Ecosystem Approach to management of human activities but also analyse, discuss best practices in the application of broad-scale seabed habitat maps. Ultimately, our quest is to document that evidence-based ecosystem-based marine management, in particular Member States' implementation of the MSFD, pending availability of high quality seabed habitat maps.

#### **References**

Al-Hamdani, Z. & J. Reker (eds.), J.H. Andersen and 22 others (2007): Towards marine landscapes in the Baltic Sea ecoregion. BALANCE Interim Report No. 10. 117 pp.

Andersen, J.H. & A. Stock (eds.), S. Heinänen, M. Mannerla & M. Vinther (2013): Human uses, pressures and impacts in the eastern North Sea. Aarhus University, DCE – Danish Centre for Environment and Energy. Technical Report from DCE – Danish Centre for Environment and Energy No. 18. 134 pp.

Andersen, J.H., B.S. Halpern, S. Korpinen, C. Murray & J. Reker (2014): Cumulative impacts predict biodiversity status in space and time in the Baltic Sea: implications for ecosystem-based management. Submitted to Diversity and Distributions.

Anon. (2008) Directive 2008/56/EC of the European Parliament and of the Council of 17 June 2008 establishing a framework for community action in the field of marine environmental policy (Marine Strategy Framework Directive). Official Journal of the European Communities L 164/19.

![](_page_30_Picture_1.jpeg)

Cameron, A. & N. Askew (Eds.) (2011): EUSeaMap Final Report. Preparatory Action for development and assessment of a European broad-scale seabed habitat map. EC contract no. MARE/2008/07. 223 pp.

Halpern, B.S., S. Walbridge, K.A. Selkoe, C.V. Kappel, F. Micheli, C. D'Agrosa, J.F. Bruno, K.S. Casey, C. Ebert, H.E. Fox, R. Fujita, D. Heinemann, H.S. Lenihan, E.M.P. Madin, M.T. Perry, E.R. Selig, M. Spalding, R. Steneck & R. Watson (2008) A Global Map of Human Impact on Marine Ecosystems. Science 319(5865), 948–952.

Halpern, B.S. & R. Fujita (2013) Assumptions, challenges, and future directions in cumulative impact analysis. Ecosphere 4, art131[. http://dx.doi.org/10.1890/ES13-00181.1.](http://dx.doi.org/10.1890/ES13-00181.1)

HELCOM (2010): Ecosystem Health of the Baltic Sea. HELCOM Initial Holistic Assessment 2003-2007. Edited by J.H. Andersen, S. Korpinen, M. Laamanen & U. Wolpers. Baltic Sea Environmental Proceedings 122. Helsinki Commission. 63 pp.

Korpinen, S., L. Meski, J.H. Andersen & M. Laamanen (2012): Human pressures and their potential impact on the Baltic Sea ecosystem. Ecological Indicators 15:105-114.

Korpinen S., A.-S. Heiskanen, O. Setälä , L. Uusitalo, S. Valanko & J.H. Andersen (2014): Towards management of multiple stressors in the context of the Marine Strategy Framework Directive: a Baltic Sea pilot study. SYKE project report to the STAGES project. Commissioned by ICES, 51 pp. Naturstyrelsen (2013): Danmarks Havstrategi. Basisanalyse. (In Danish)

## *WP8 - Management*

Management during year 1 has mostly consisted in engaging the partnership together to achieve the work according to the contract. After a preliminary period of 6 months to get a common understanding and have the consortium agreement signed, the project took its momentum and is now in productive phase. Two face to face meetings (kick-off and progress#1) were organised as well as 5 skype meetings convened when necessary.

One major issue was the transfer of activity from DCE to NIVA (DK), a branch of NIVA (No). Since NIVA is already a partner, this was feasible without having to go into any administrative work with the Commission. This arrangement is based on the fact that the technical staff are also transferred from DCE to NIVA, which ensures that the expertise described in the DoW remains fully available to the project.

# *7.* **User Feedback**

*Provide a complete record of feedback received from user (formal and informal) on your portal, your activities or those of other EMODnet projects/activities. Also provide any suggestions you have received for EMODnet case studies and/or future products/activities/events.* 

Most feedback is through the indicators in section 9. However a few other users contacted

![](_page_31_Picture_0.jpeg)

us specifically, who are reported below.

![](_page_31_Picture_102.jpeg)

![](_page_32_Picture_1.jpeg)

# *8.* **Outreach and communication activities**

*Please list all the relevant communications activities or products you have developed/executed during this period (including presentations, lectures, trainings, demonstrations and development of communication materials such as brochures, videos, etc.). Relevant scientific and/or popular articles you know have been published using/referring to EMODnet.* 

![](_page_32_Picture_209.jpeg)

EUSeaMap brochure at<http://www.emodnet-seabedhabitats.eu/default.aspx?page=2024>

![](_page_32_Picture_6.jpeg)

![](_page_33_Picture_1.jpeg)

# **9. Updates on Progress Indicators**

## *Indicator 1 -Volume of data made available through the portal*

The main data products made available through the portal are listed below. The first two were created prior to the start of EUSeaMap 2 and the latter during year 1.

- EUSeaMap 1 and MeshAtlantic broad-scale habitat maps at a scale of 1:250,000 covering an area of around 2 million  $km^2$  and 356,000  $km^2$ , respectively.
- 273 habitat maps from surveys collated as part of the MESH and MeshAtlantic projects. These are at a range of scales and cover a total area of around 290,000  $km^2$ . EUSeaMap 2 has not yet begun the process of collating habitat maps from surveys.
- The current broad-scale map delivery for Adriatic and Canary Islands which are uploaded to the central portal.

# *Indicator 2 -Organisations supplying each type of data based on (formal) sharing agreements and broken down into country and organisation type (e.g. government, industry, science).*

EUSeaMap2 primarily uses data supplied by the other EMODnet lots. However in the past 12 months we have used a variety of datasets to create draft the broad-scale habitat maps for the Adriatic and Macaronesian waters and prepare future work. They are listed below:

- Unesco IBCM map (International bathymetric chart of the Mediterranean)
- Croatia: State Institute for Nature Protection (Dr. matija Frankovic): Croatian marine habitat data made available
- We received from RAC/SPA all the available data for the Montenegro (coming from the MedMPAnet Project), in particular the recent georeferenced maps of marine habitats of the Kotor Bay.
- With regard to Albania, we acquired the official data submitted by Albania to CBD, supporting a new EBSA for the Albanian waters and including *Posidonia* meadows.
- Slovenia: We had fruitful returns from the Institute of the Republic of Slovenia for Nature Conservation which sent us data of Posidonia meadows. These polygons, too small to be represented in the broad scale map, will be an input to thresholds statistics. We are expecting depth data to complement meadows data and also possibly other habitat data this institution may possess.
- As a sub-contractor Turkey provided the project with many data, namely:

![](_page_34_Picture_1.jpeg)

- 3700 PAR (light penetration) profiles for the Black Sea
- Density data defining the periazoic (low oxygen at 15.2 isopycnic) and anoxic zones (16.2).
- Temperature, salinity and oxygen data for the Black Sea
- Posidonia data southern Aegean Sea

## *Indicator 3 - Organisations that have been approached to supply data with no result, including type of data sought and reason why it has not been supplied.*

Mediterranean biocenoses data (posidonia, coralligeneous, rhodoliths) from the Mediseh project were not obtained to date in spite of our best efforts. Reasons for failure are unknown.

# *Indicator 4 -Volume of each type of data and of each data product downloaded from the portal*

The table below summarises the data products downloaded from the EUSeaMap 1 and MESH portals which will soon be combined to form the EUSeaMap 2 portal. Summaries are provided for the bi-monthly and annual reporting periods (up to 5 Aug.)

![](_page_34_Picture_214.jpeg)

![](_page_35_Picture_0.jpeg)

![](_page_35_Picture_254.jpeg)

Additionally, statistics from the French portal Sextant have been compiled. Sextant gives access to a 100m resolution of the broad-scale map for France only, which is an improvement of the European EUSeaMap produced in 2011 along the same methodological lines. These maps are in Sextant's top 5 for visualisation. Consultation of metadata has reached a total of 3377 since May 2013. Downloads are reported in this table:

![](_page_35_Picture_255.jpeg)

## *Indicator 5 -Organisations that have downloaded each data type*

The table below lists the organisations that have downloaded from the EUSeaMap 1 and MESH portals which have now been combined to form the EMODnet Seabed Habitats portal. Users are required to enter this information in an online form before they are allowed to download data. Lists are provided for the bi-monthly and annual reporting periods.

![](_page_35_Picture_256.jpeg)

![](_page_36_Picture_0.jpeg)

## **EMODnet Annual Report 1 – Lot3**

![](_page_36_Picture_519.jpeg)

![](_page_37_Picture_0.jpeg)

![](_page_37_Picture_325.jpeg)

*Indicator 6 -Using user statistics to determine the main* 

![](_page_38_Picture_0.jpeg)

## *pages utilised and to identify preferred user navigations routes*

**User statistics for mapper and download pages of EUSeaMap 1 and MESH portals. Statistics are given for the bi-monthly and annual reporting period. \*Due to an error, MESH annual statistics are only for the period 24/02/14 to 04/08/14.**

![](_page_38_Picture_236.jpeg)

![](_page_38_Figure_5.jpeg)

**Visitors to the EUSeaMap 1 download page from 09/09/13 to 05/08/14.**

# *Indicator 7 -List of what the downloaded data has been used for (divided into categories e.g. Government planning, pollution assessment and (commercial) environmental*

![](_page_39_Picture_1.jpeg)

## *assessment, etc.)*

This information is now collected from the form that users fill out when downloading data from the portal's download page (see [http://www.emodnet-seabedhabitats.eu/access](http://www.emodnet-seabedhabitats.eu/access-data/download-data/)[data/download-data/\)](http://www.emodnet-seabedhabitats.eu/access-data/download-data/). A pre-defined list of categories was agreed with the EMODnet Secretariat in summer 2014 and has also been introduced. During the reporting period, however, this information was collected through a free-text field on the MESH portal download page. The same information was not previously collected by the EUSeaMap portal; although, in some cases it could be assumed from the type of organisation (see indicator 5).

#### **Reasons for downloading data from MESH portal – 09/07/14 to 05/08/14.**

![](_page_39_Picture_294.jpeg)

#### **Reasons for downloading data from MESH portal – 09/09/13 to 05/08/14.**

![](_page_39_Picture_295.jpeg)

![](_page_40_Picture_1.jpeg)

![](_page_40_Picture_415.jpeg)

![](_page_41_Picture_0.jpeg)

![](_page_41_Picture_1.jpeg)

![](_page_41_Picture_424.jpeg)

![](_page_42_Picture_1.jpeg)

![](_page_42_Picture_267.jpeg)

# *Indicator 11 – Publications*

![](_page_42_Picture_268.jpeg)